# Supervised Learning

Logistic regression

June 29th, 2023

## The setting: [Figure](http://faculty.marshall.usc.edu/gareth-james/ISL/) 4.2 (ISLR)

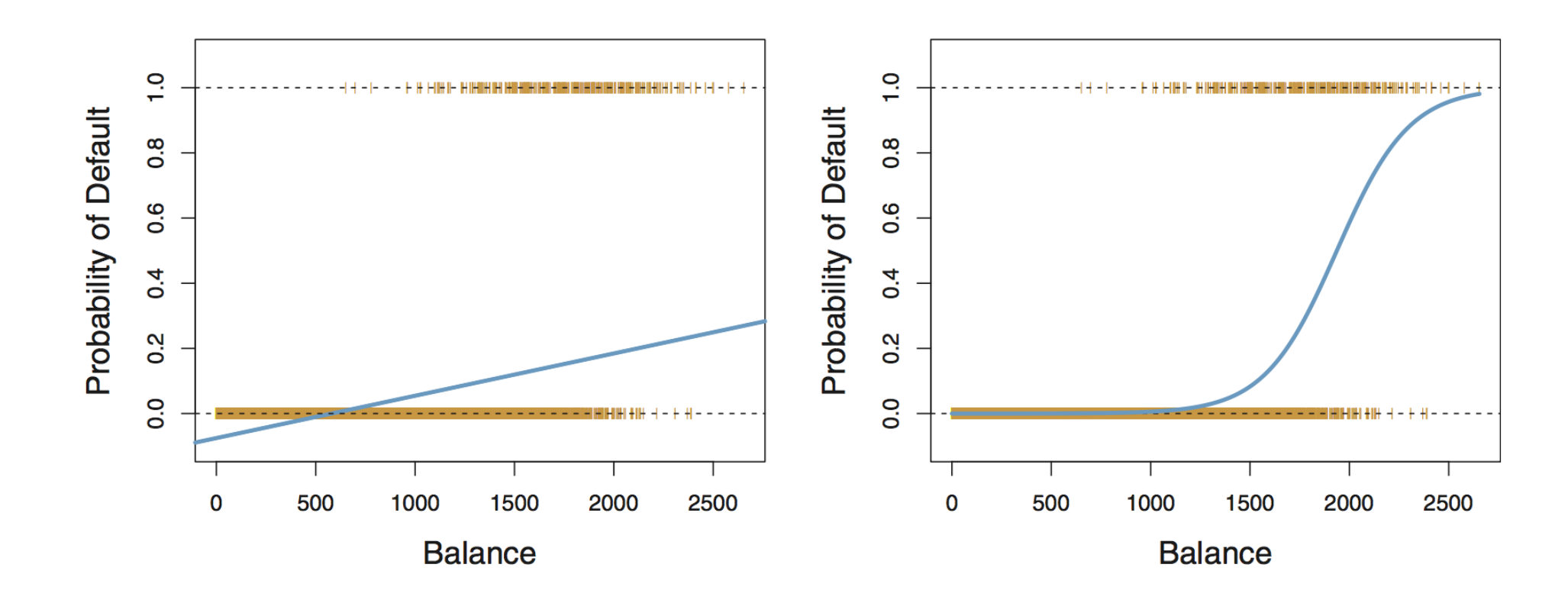

Left: Linear regression

**not limited to be within [0, 1]!**

Right: **Logistic regression**

**respects the observed range of outcomes!**

### Generalized linear models (GLMs) review

Linear regression: estimate **mean value** of response variable  $Y$ , given predictor variables  $x_1, \ldots, x_p$ :

$$
\mathbb{E}[Y|x] = \beta_0 + \beta_1 x_1 + \cdots + \beta_p x_p
$$

In a  $GLM$ , we include a  $link$  function  $g$  that transforms the linear model:

$$
g(\mathbb{E}[Y|x]) = \beta_0 + \beta_1 x_1 + \cdots + \beta_p x_p
$$

Use  $g$  to reduce the range of possible values for  $\mathbb{E}[Y|x]$  from  $(-\infty,\infty)$  to, e.g.,  $[0,1]$  or  $[0,\infty)$ , etc.

In a GLM you specify a **probability distribution family** that governs the observed response values

- e.g. if  $Y$  are zero and the positive integers, the family could be [Poisson](https://en.wikipedia.org/wiki/Poisson_distribution)
- e.g. if  $Y$  are just 0 and 1, the family is [Bernoulli](https://en.wikipedia.org/wiki/Bernoulli_distribution) and extends to [Binomial](https://en.wikipedia.org/wiki/Binomial_distribution) for  $n$  independent trials

#### Logistic regression

Assuming that we are dealing with two classes, the possible observed values for  $Y$  are 0 and 1,

$$
Y|x \sim \text{Bernoulli}(p = \mathbb{E}[Y|x]) = \text{Binomial}(n = 1, p = \mathbb{E}[Y|x])
$$

To limit the regression betweewn  $[0,1]$ : use the  $\textbf{logit}$  function, aka the  $\textbf{log-odds}\textbf{ ratio}$ 

$$
\text{logit}(p(x)) = \text{log}\bigg[\frac{p(x)}{1-p(x)}\bigg] = \text{log}\bigg[\frac{\mathbb{E}[Y|x]}{1-\mathbb{E}[Y|x]}\bigg] = \beta_0 + \beta_1 x_1 + \cdots + \beta_p x_p
$$

meaning

$$
p(x)=\mathbb{E}[Y|x]=\frac{e^{\beta_0+\beta_1x_1+\cdots+\beta_px_p}}{1+e^{\beta_0+\beta_1x_1+\cdots+\beta_px_p}}
$$

## Major difference between linear and logistic regression

Logistic regression **involves numerical optimization**

- $y_i$  is observed response for  $n$  observations either 0 or 1
- we need to use an iterative algorithm to find  $\beta$ 's that maximize the **likelihood**

$$
\prod_{i=1}^n p(x_i)^{y_i}(1-p\left(x_i\right))^{1-y_i}
$$

- **Newton's method**: start with initial guess, calculate gradient of log-likelihood, add amount proportional to the gradient to parameters, moving up log-likelihood surface
- means logistic regression runs more slowly than linear regression
- if you're interested: [you use iteratively re-weighted least squares, Section 12.3.1](http://www.stat.cmu.edu/~cshalizi/uADA/15/lectures/12.pdf)

### Inference with logistic regression

**Major motivation** for logistic regression (and all GLMs) is **inference**

• how does the response change when we change a predictor by one unit?

For linear regression, the answer is straightforward

$$
\mathbb{E}[Y|x] = \beta_0 + \beta_1 x_1
$$

For logistic regression... it is a little *less* straightforward,

$$
E[Y|x]=\frac{e^{\beta_0+\beta_1x_1+\cdots+\beta_px_p}}{1+e^{\beta_0+\beta_1x_1+\cdots+\beta_px_p}}
$$

- the predicted response varies **non-linearly** with the predictor variable values
- one convention is to fall back upon the concept of **odds**

### The odds interpretation

Pretend the predicted probability is 0.8 given a particular predictor variable value

• just pretend we only have one predictor variable

This means that if we were to repeatedly sample response values given that predictor variable value: **we expect class 1 to appear 4 times as often as class 0**

$$
Odds=\frac{\mathbb{E}[Y|x]}{1-\mathbb{E}[Y|x]}=\frac{0.8}{1-0.8}=4=e^{\beta_0+\beta_1 x}
$$

Thus we say that for the given predictor variable value, the  $Odds$  are 4 (or 4-1) in favor of class 1 How does the odds change if I change the value of a predictor variable by one unit?

$$
Odds_{\text{new}}=e^{\beta_0+\beta_1(x+1)}=e^{\beta_0+\beta_1 x}e^{\beta_1}=e^{\beta_1}Odds_{\text{old}}
$$

For every unit change in  $x$ , the odds change by a  $\mathbf{factor}~e^{\beta_1}$ 

### Example data: NFL field goal attempts

Created dataset using [nflscrapR-data](https://github.com/ryurko/nflscrapR-data) of all NFL field goal attempts from 2009 to 2019

```
nfl_fg_attempts <- read_csv("https://shorturl.at/mCGN2")
nfl_fg_attempts
```

```
## # A tibble: 10,811 × 11
## kicker_player_id kicker_player_name qtr score_differential home_team
## <chr> <chr> <dbl> <dbl> <chr>
## 1 00-0020962 R.Bironas 1 0 PIT
## 2 00-0020962 R.Bironas 2 0 PIT
## 3 00-0020962 R.Bironas 4 0 PIT
## 4 00-0020737 J.Reed 4 -3 PIT
## 5 00-0020737 J.Reed 5 0 PIT
## 6 00-0004091 P.Dawson 1 0 CLE
## 7 00-0010072 R.Longwell 1 1 -3 CLE
## 8 00-0004091 P.Dawson 2 -7 CLE
## 9 00-0010072 R.Longwell 4 12 CLE
## 10 00-0006800 J.Hanson 1 -14 NO
## # ℹ 10,801 more rows
## # ℹ 6 more variables: posteam <chr>, posteam_type <chr>, kick_distance <dbl>,
```
## # pbp\_season <dbl>, abs\_score\_diff <dbl>, is\_fg\_made <dbl>

### Fitting a logistic regression model

- We use the glm function (similar to lm)
- **Specify the family is** binomial

```
init_logit <- glm(is_fg_made ~ kick_distance,
                  data = nfl_fg_attempts,
                  family = "binomial")
```
View predicted probability relationship

```
nfl_fg_attempts %>%
 mutate(pred_prob = init_logit$fitted.values
 ggplot(aes(x = kick\_distance)) +geom\_line(aes(y = pred\_prob),color = "blue") +geom\_point(aes(y = is\_fg\_made),
             alpha = 0.3,
             color = "darkorange") +
  scale_x_reverse() +
 theme bw()
```
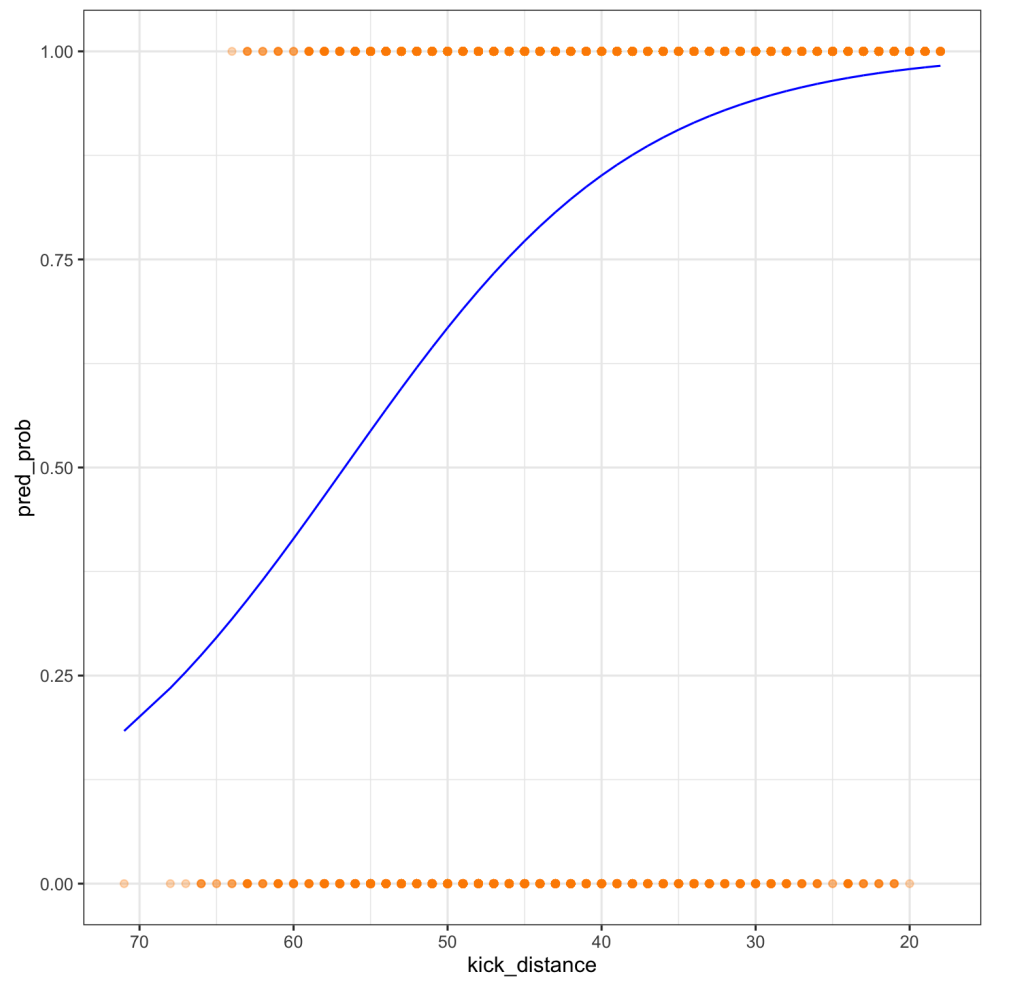

```
summary(init_logit)
```

```
##
## Call:
## glm(formula = is_fg_made ~ kick_distance, family = "binomial"
,
## data = nfl_fg_attempts)
##
## Coefficients:
## Estimate Std. Error z value Pr(>|z|)
## (Intercept) 5.916656 0.145371 40.70 <2e-16 ***
## kick_distance -0.104365 0.003255 -32.06 <2e-16 ***
# # --## Signif. codes: 0 '***' 0.001 '**' 0.01 '*' 0.05 '.' 0.1 ' ' 1
##
## (Dispersion parameter for binomial family taken to be 1)
##
## Null deviance: 9593.1 on 10810 degrees of freedom
## Residual deviance: 8277.5 on 10809 degrees of freedom
## AIC: 8281.5
##
## Number of Fisher Scoring iterations: 5
```
#### What is [Deviance?](https://en.wikipedia.org/wiki/Deviance_(statistics)

For model of interest  $\cal M$  the total deviance is:

$$
D_{\mathcal{M}} = -2\log\frac{\mathcal{L}_{\mathcal{M}}}{\mathcal{L}_{\mathcal{S}}} = 2\left(\log\mathcal{L}_{\mathcal{S}} - \log\mathcal{L}_{\mathcal{M}}\right)
$$

- $\mathcal{L}_\mathcal{M}$  is the likelihood for model  $\mathcal M$
- $\mathcal{L}_\mathcal{S}$  is the likelihood for the **saturated** model, with  $n$  parameters! (i.e., a perfect fit)
- Can think of  $\mathcal{L}_{\mathcal{S}}$  as some constant that does not change

**Deviance is a measure of goodness of fit**: the smaller the deviance, the better the fit

Generalization of RSS in linear regression to any distribution family

#### Logistic regression output

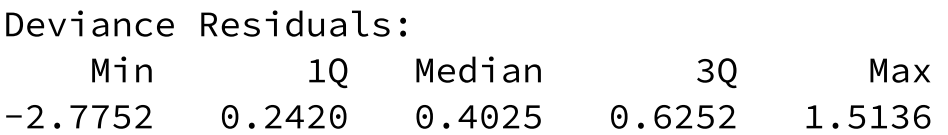

The **deviance residuals** are contributions to total deviance (signed square roots of unit deviances)

$$
d_i = \text{sign}(y_i-\hat{p}^{}_i)\sqrt{-2[y_i\log\hat{p}^{}_i+(1-y_i)\log(1-\hat{p}^{}_i)]}
$$

where  $y_i$  is the  $i^{\text{th}}$  observed response and  ${\hat p}_i$  is the estimated probability of success

Coefficients: Estimate Std. Error z value Pr(>|z|)  $(Intercept)$  5.916656 0.145371 40.70 <2e-16 \*\*\* kick\_distance -0.104365 0.003255 -32.06 <2e-16 \*\*\*

The intercept of the prediction curve is  $e^{5.916656}.$ 

#### Logistic regression output

Null deviance: 9593.1 on 10810 degrees of freedom Residual deviance: 8277.5 on 10809 degrees of freedom AIC: 8281.5

 $logLink(int\_logit)$  # the maximum  $log-likelihood$  value

## 'log Lik.' -4138.732 (df=2)

- **Residual deviance** is -2 times -4138.732, or 8277.5 (*What about the saturated model?*)
	- Null deviance corresponds to intercept-only model
- [AIC](https://en.wikipedia.org/wiki/Akaike_information_criterion) is  $2k 2 \log \mathcal{L} = 2 \cdot k 2 \cdot (-4138.732) = 8281.5$ 
	- where  $k$  is the number of degrees of freedom (here, df = 2)
- These are all metrics of quality of fit of the model
- **We will consider these to be less important than test-set performances**

#### Logistic regression predictions

To generate logistic regression predictions there are few things to keep in mind...

- the fitted.values **are on the probability scale**: all are between 0 and 1
- but the **default** for predict(init\_logit) is **the log-odds scale!**
- we change this with the type argument: predict(init\_logit, type = "response")

How do we predict the class? e.g make or miss field goal?

```
pred_fg_outcome <- ifelse(init_logit$fitted.values > 0.5,
                          "make", "miss")
```
typically if predicted probability is > 0.5 then we predict success, else failure

#### Model assessment

Most straight-forward way is the **confusion matrix** (rows are predictions, and columns are observed):

table("Predictions" = pred fg\_outcome, "Observed" = nfl\_fg\_attempts\$is\_fg\_made)

## Observed ## Predictions 0 1 ## make 1662 8994 ## miss 94 61

#### **In-sample misclassification rate**:

mean(ifelse(fitted(init\_logit) < 0.5, 0, 1) != nfl\_fg\_attempts\$is\_fg\_made)

## [1] 0.1593747

#### **[Brier score](https://en.wikipedia.org/wiki/Brier_score)**:

mean((nfl\_fg\_attempts\$is\_fg\_made - fitted(init\_logit))^2)

## [1] 0.1197629

#### Well-calibrated if actual probabilities match predicted probabilities

```
nfl_fg_attempts %>%
 mutate(pred_prob = init_logit$fitted.values
         bin pred prob = round(pred prob / 0.
 # Group by bin_pred_prob:
 group_by(bin_pred_prob) %>%
 # Calculate the calibration results:
 summarize(n attempts = n(),
            bin_actual_prob = mean(is_fg_made
 ggplot(aes(x = bin pred prob, y = bin actua
 geom_point(aes(size = n_attempts)) +
  geom~smooth(method = "loess", se = FALSE) +geom abline(slope = 1, intercept = 0,
              color = "black"
, linetype = "da
 coord equal() +scale x continuous(limits = c(0,1)) +
 scale_y_continuous(limits = c(0,1)) +
  labs(size = "Number of attempts",
       x = "Estimated make probability"
,
       y = "Observed make probability") +
 theme bw() +theme(legend.position = "bottom")
```
If model says the probability of rain for a group of days is 50%, it better rain on half those days... **or something is incorrect about the probability!**

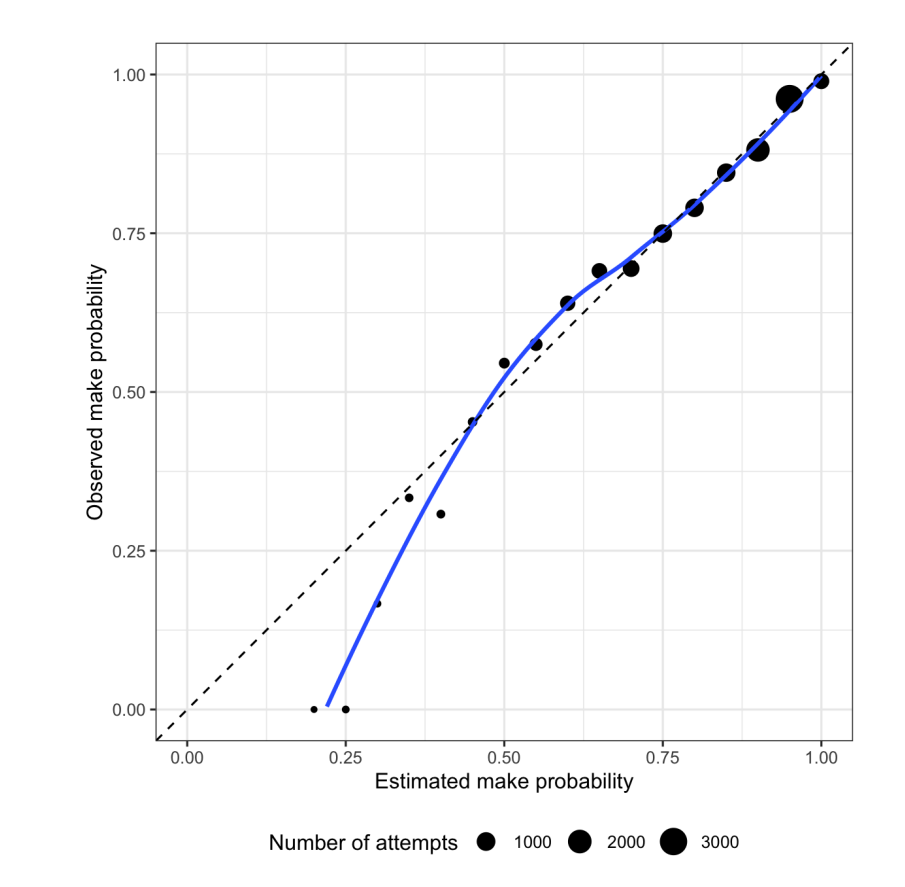

#### BONUS: Leave-one-season-out cross validation (with  $\frac{\partial u}{\partial r}$

In many datasets rather than random holdout folds, you might have particular holdouts of interest (e.g. seasons, games, etc.)

```
nfl_fg_loso_cv_preds <- # generate holdout predictions for every row based season
 map_dfr(unique(nfl_fg_attempts$pbp_season),
          function(season) {
            # Separate test and training data:
            test data <- nfl fg attempts %>%
              filter(pbp season == season)
            train data <- nfl fg attempts %>%
              filter(pbp season != season)
            # Train model:
            fg_model <- glm(is_fg_made ~ kick_distance, data = train_data,
                            family = "binomial")# Return tibble of holdout results:
            tibble(test_pred_probs = predict(fg_model, newdata = test_data,
                                             type = "response"),
                   test actual = test data$is fg made,
                   test season = season)
          })
```
## Overall holdout performance

#### **Misclassification rate**:

```
nfl_fg_loso_cv_preds %>%
 mutate(test_pred = ifelse(test_pred_probs < .5, 0, 1)) %>%
 summarize(mcr = mean(test_pred != test_actual))
```

```
## # A tibble: 1 \times 1## mcr
## <dbl>
## 1 0.160
```
#### **Brier score**:

```
nfl_fg_loso_cv_preds %>%
  summarize(brier_score = mean((test_actual - test_pred_probs)^2))
```
## # A tibble:  $1 \times 1$ ## brier\_score  $##$  <dbl> ## 1 0.120

#### Holdout performance by season

```
nfl_fg_loso_cv_preds %>%
 mutate(test_pred = ifelse(test_pred_probs < .5, 0, 1)) %>%
 group_by(test_season) %>%
 summarize(mcr = mean(test_pred != test_actual)) %>%
 ggplot(aes(x = test\_season, y = mcr)) +geom bar(stat = "identity", width = .1) + geom point(size = 5) +
 theme_bw() +
 scale_x_continuous(breaks = unique(nfl_fg_loso_cv_preds$test_season))
```
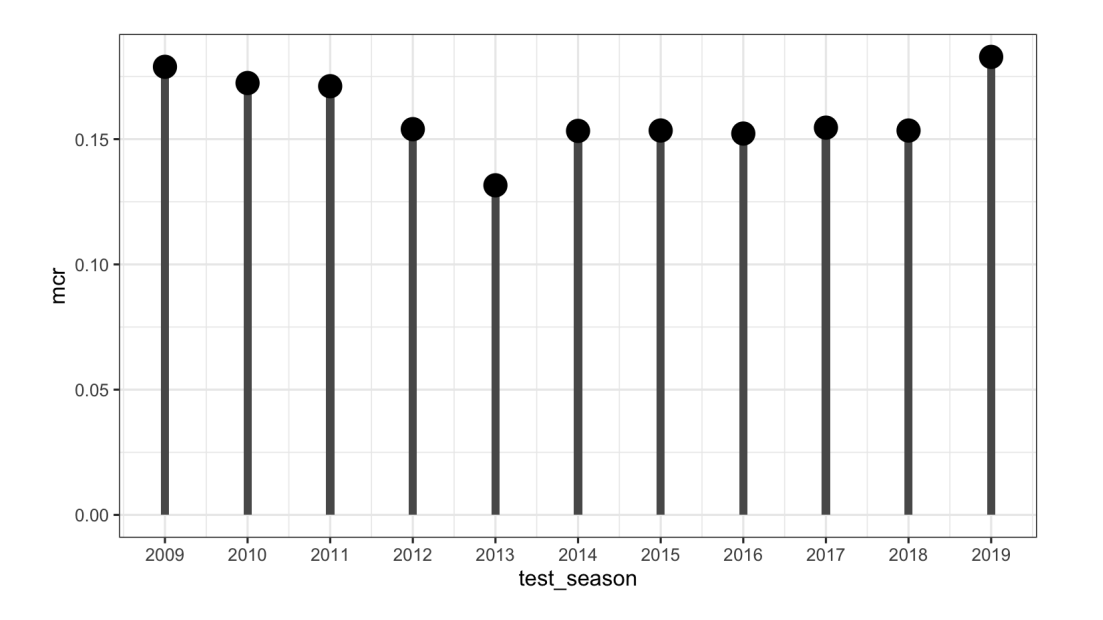